## **Memorial University iCent app Login Steps**

## **Follow the login steps below:**

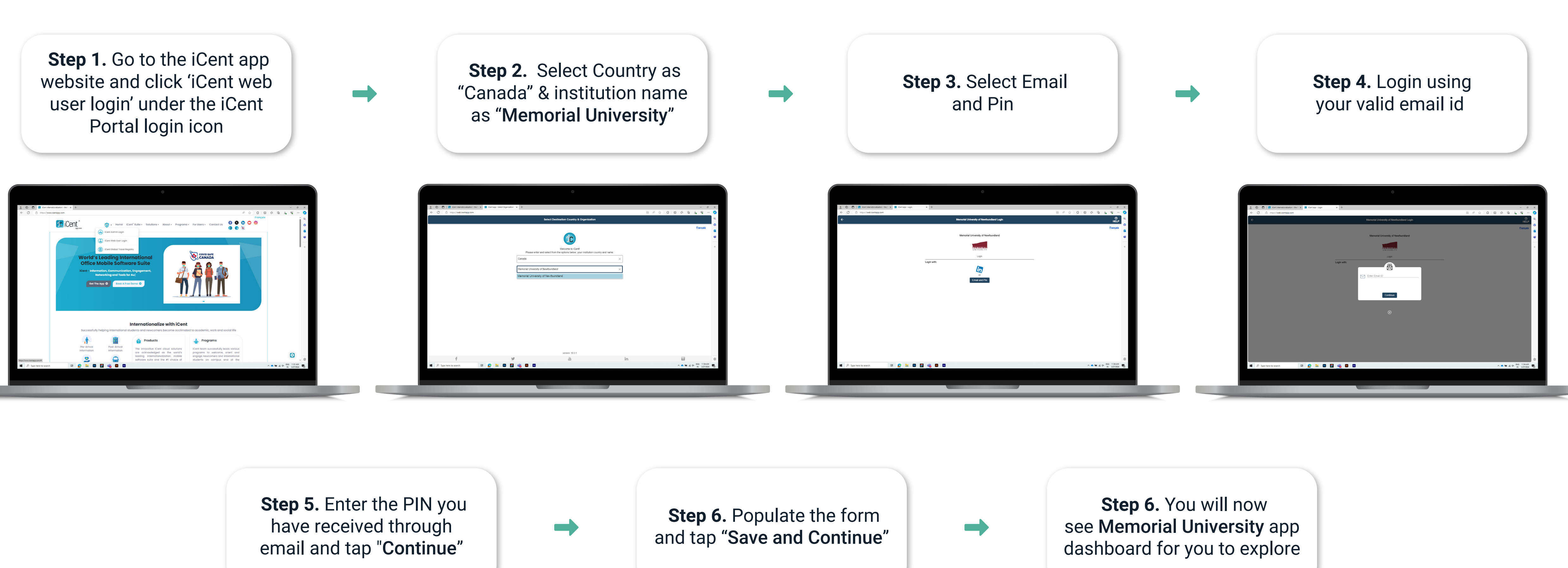

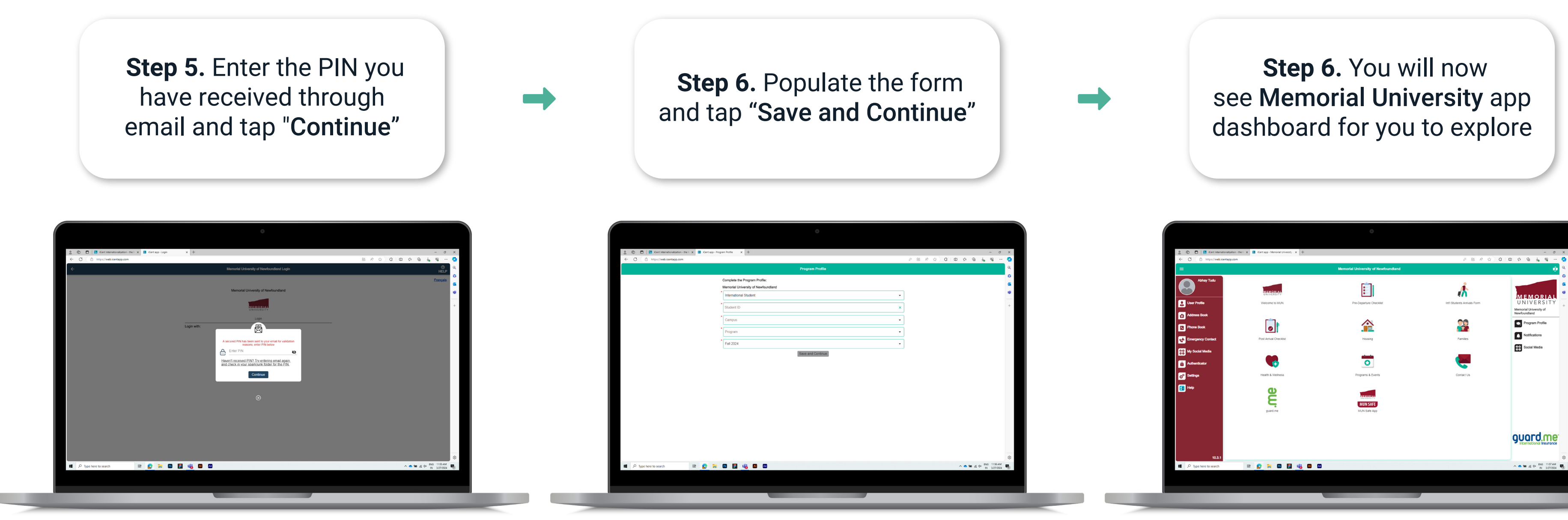

Any questions, write an email to support@iCent.app

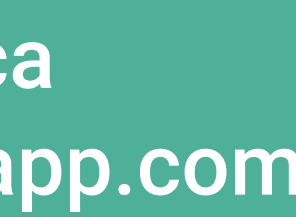